### **Gold 7.27 Release Notes**

#### Features

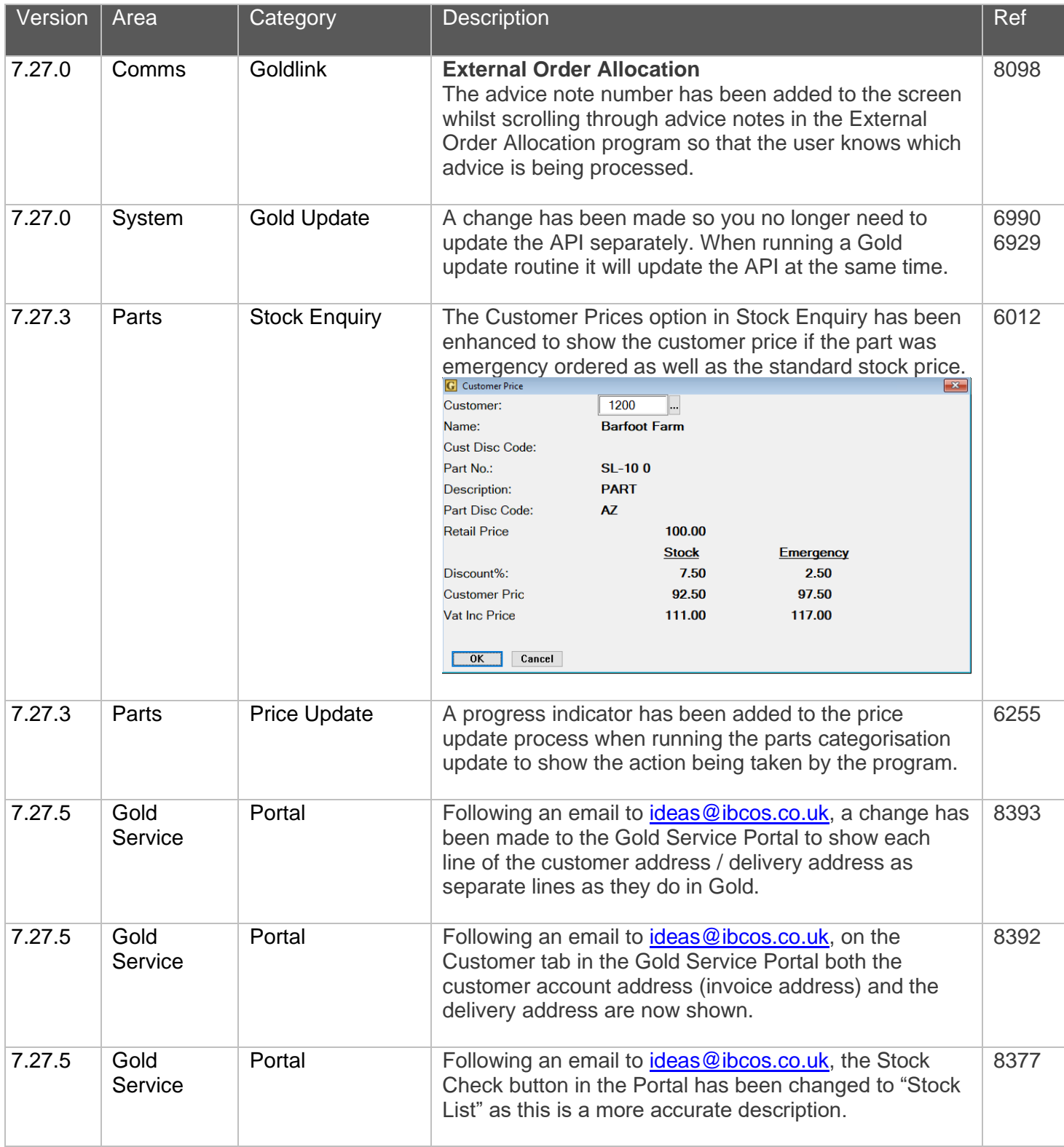

### **Quality**

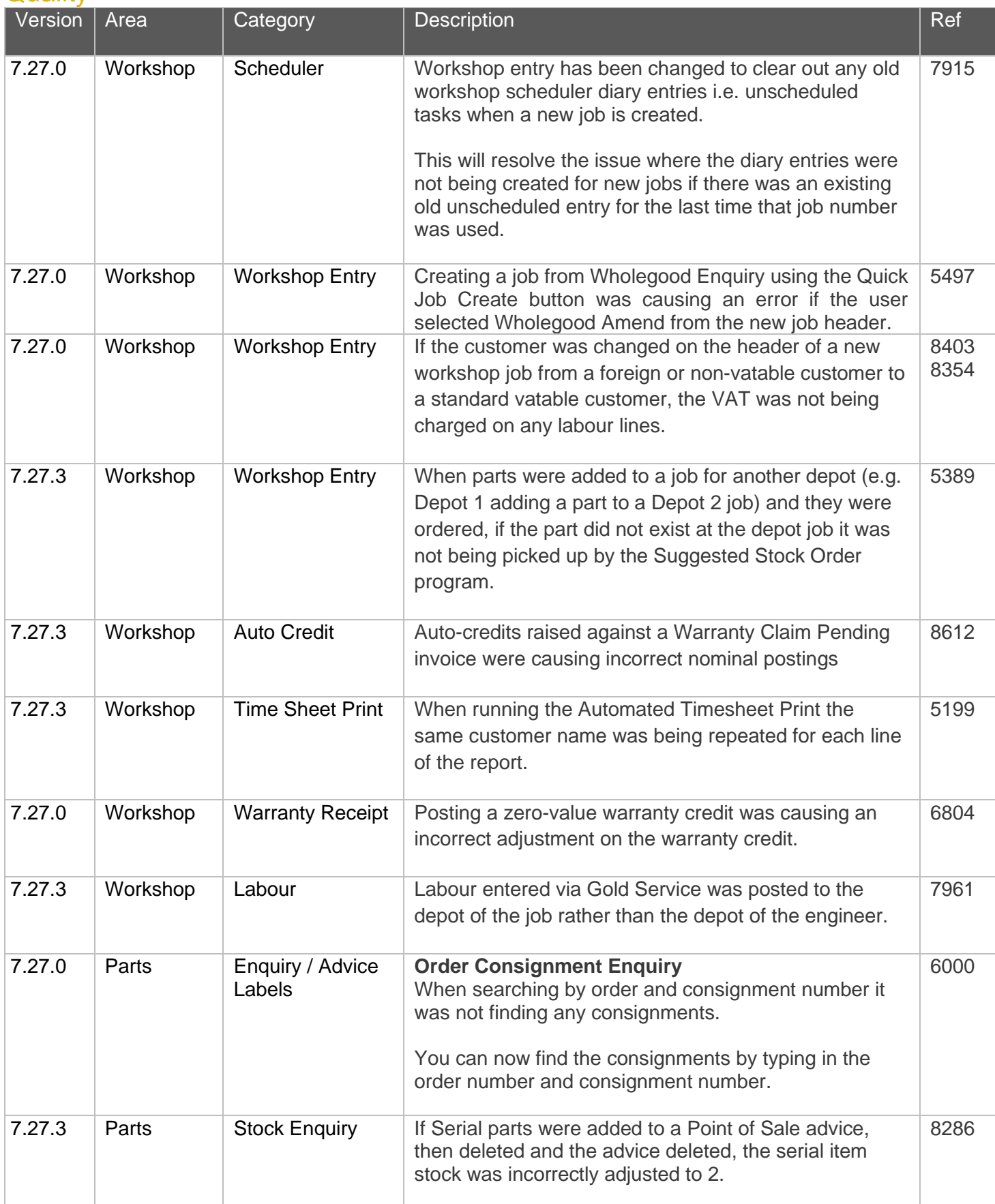

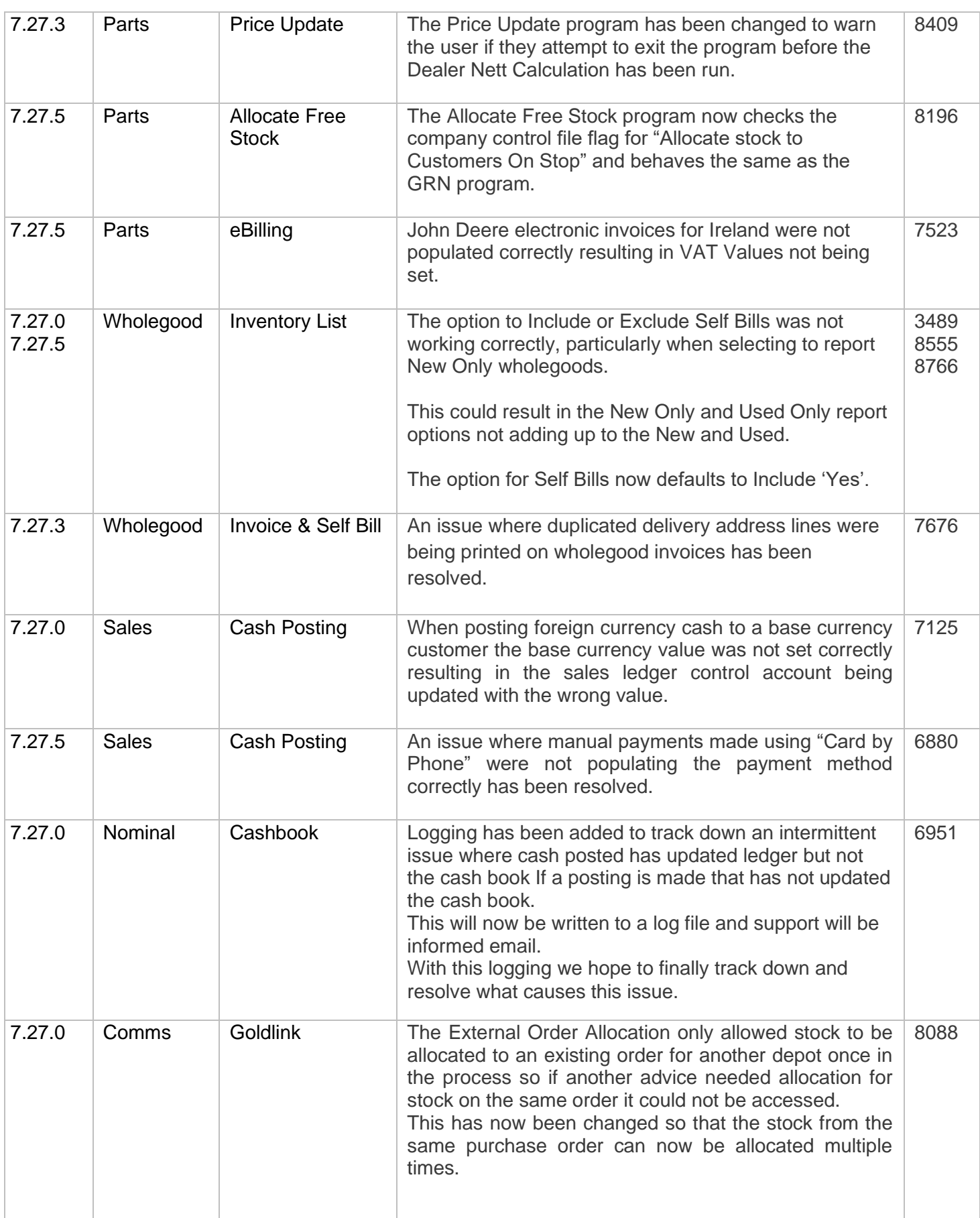

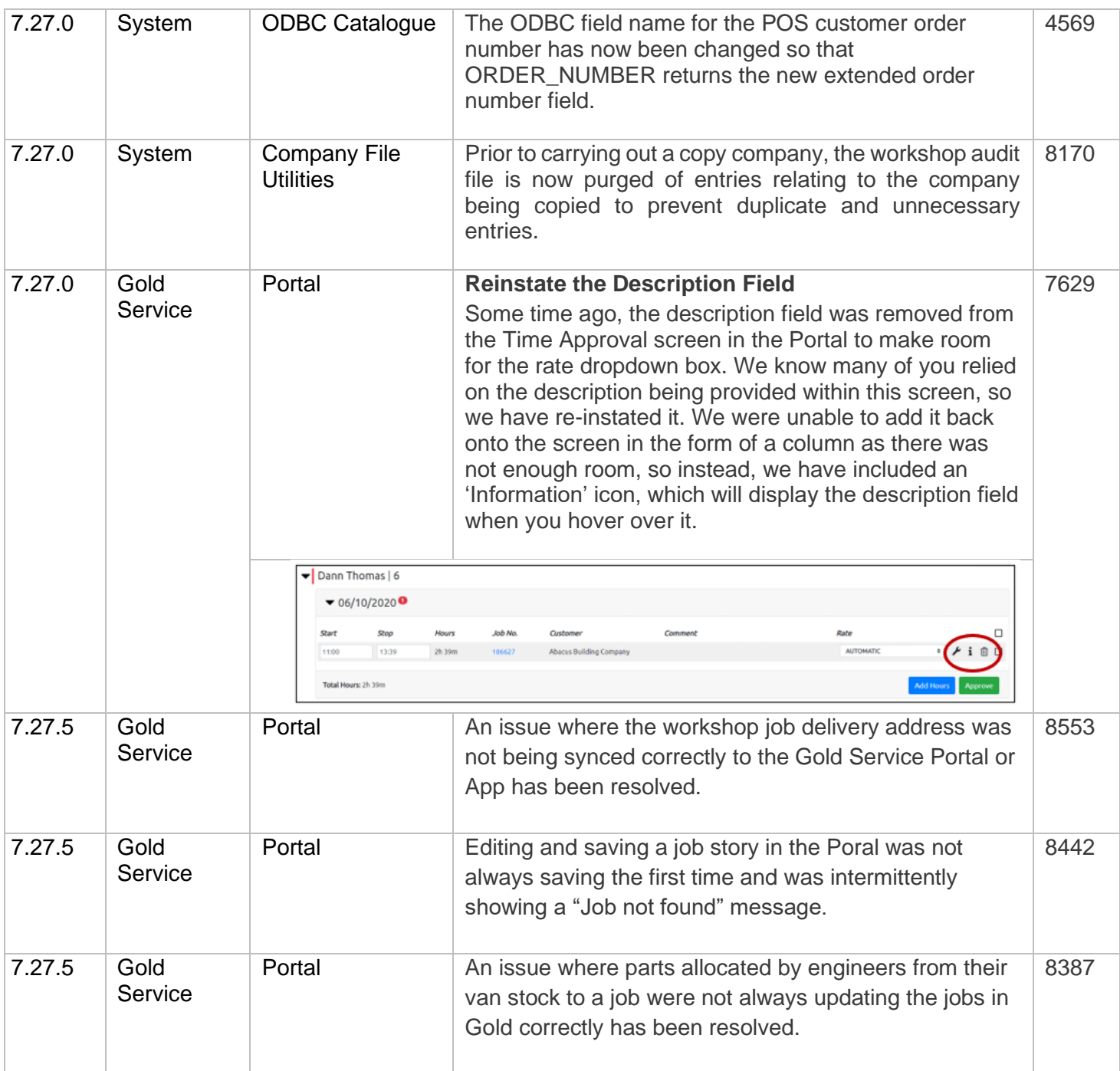

#### Manufacturer Integrations

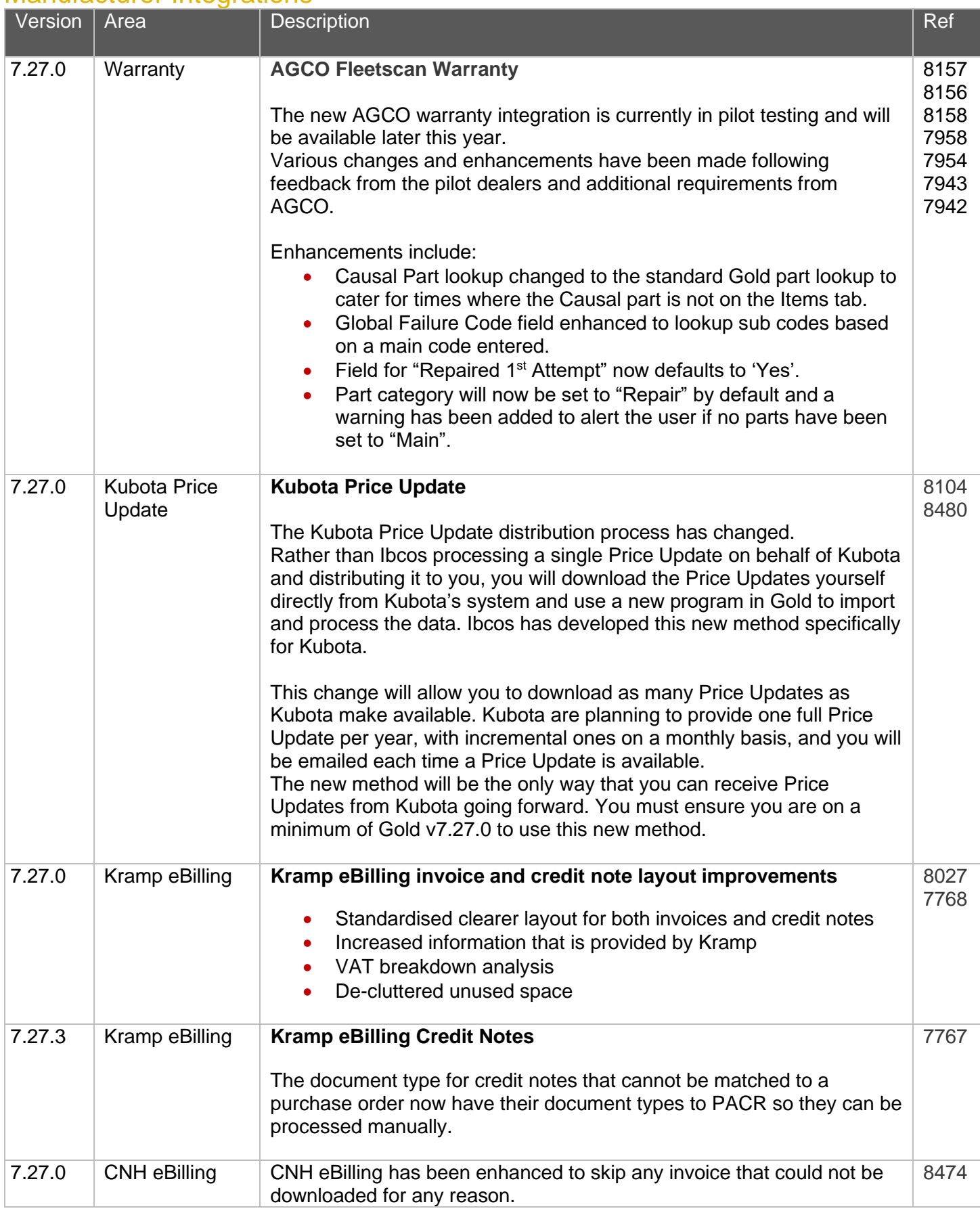

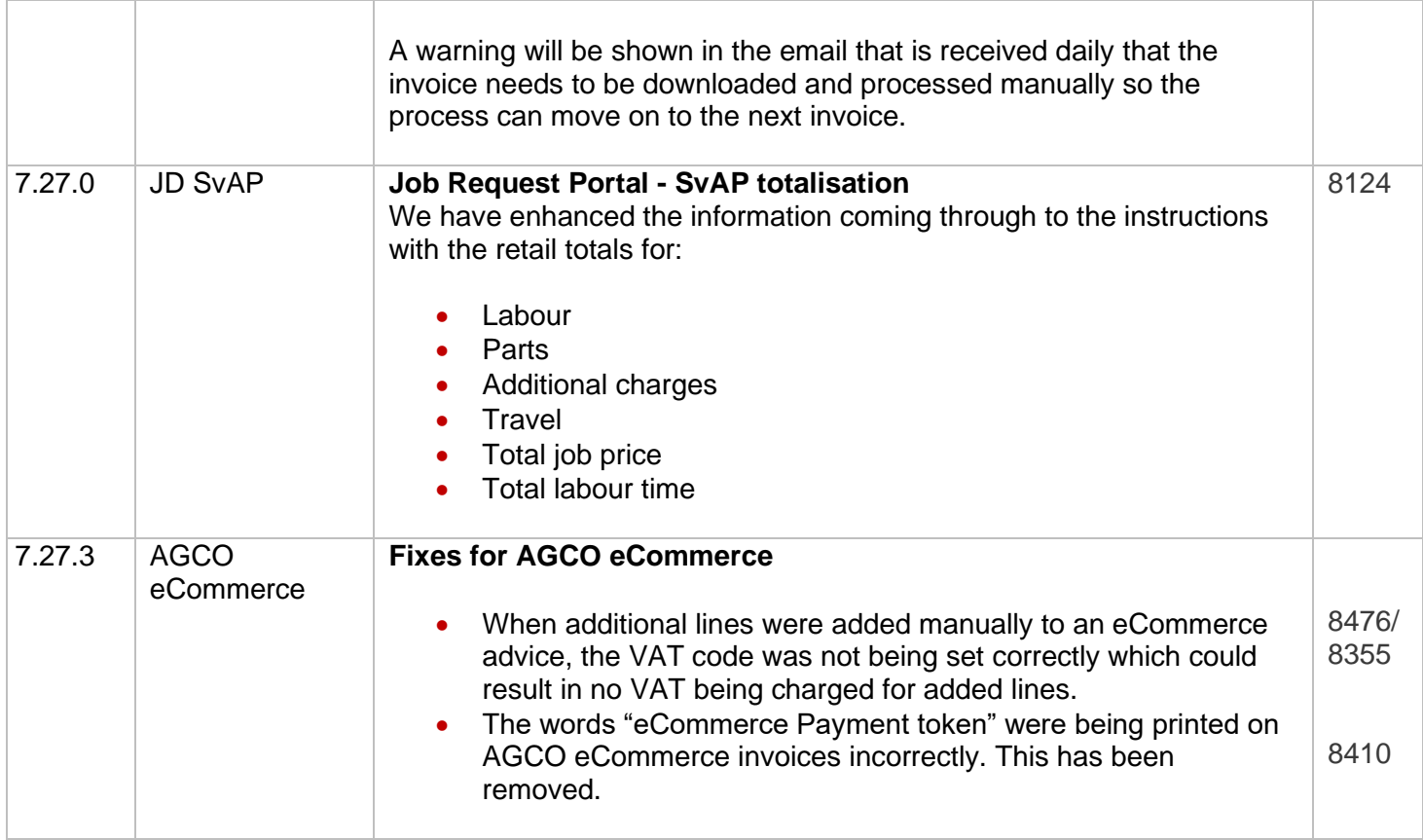